## <span id="page-0-0"></span>**ExcelTemplate.EncryptPassword**

## **Description**

If you set [EncryptPassword,](#page-0-0) ExcelWriter will encrypt the generated spreadsheet - when [Process](https://wiki.softartisans.com/pages/viewpage.action?pageId=5308475) is called - using RC4 encryption.

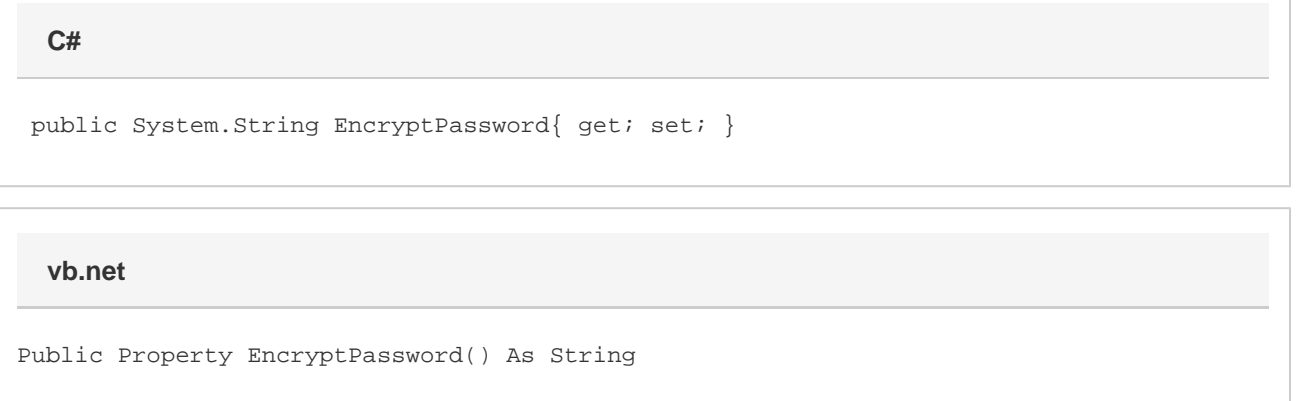

## **Remarks**

Set EncryptPassword to a string no longer than 15 characters. Use this string to decrypt the file, either in Microsoft Excel or by setting [DecryptP](https://wiki.softartisans.com/display/EW9/ExcelTemplate.DecryptPassword) [assword.](https://wiki.softartisans.com/display/EW9/ExcelTemplate.DecryptPassword)

Set EncryptPassword **before** calling Process.

## **Examples**

**C#**

 ExcelTemplate xlt = new ExcelTemplate(); xlt.EncryptPassword = "MyPassword";

**vb.net**

 Dim xlt As New ExcelTemplate() xlt.EncryptPassword = "MyPassword"